### **Soft Christmas Classics Card Tutorial**

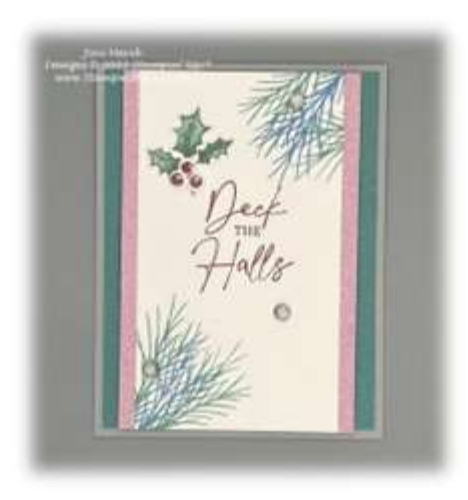

#### **Paper**

Smoky Slate Card stock: Cut 5 1/2" x 8 1/2"; scored at 4 1/4" and folded Lost Lagoon card stock: Cut 5 1/4" x 4" Shot Shimmer Paper Combo Pack (Bubble Bath): Cut 1" x 5 ¼" Basic White Card stock: Cut 3" x 5 1/4" Basic White card stock: die cut pieces Basic White card stock: Cut 5 1/4" x 4" Faceted Gems Trio Pack: 3

## **Stamps**

Christmas Classics (\*161970)

#### **Paper**

Soft Shimmer Paper Combo Pack (161750) Lost Lagoon Card stock (133679) Smoky Slate Card stock (131202) Basic White Card stock (159276)

#### **Ink**

Lost Lagoon Classic Ink (161678/161776) Moody Mauve Classic Ink (161649/161657) Boho Blue Classic Ink (161650/161656)

Pebbled Path Classic Ink (161648/161653) Lost Lagoon Stampin' Blends (161680)

## **Other**

Classic Christmas Dies (161977) Snowflake Sky 3D Embossing Folder (162026) Faceted Gems Trio Pack (162148) Take Your Pick Tool (144107)

## **Adhesives**

Stampin' Seal (152813/152814) Stampin' Dimensionals (104430/144108)

# **\*Christmas Classics Bundle (161977)**

Jini Merck, Stampin' Up! Demonstrator 706 754-7124 StampwithJini@gmail.com www.StampwithJini.com www.JiniMerck.stampinup.net © 2023 Jini Merck

# **Soft Christmas Classics Card Tutorial**

Video Link: https://youtu.be/Jh4Bfaum5as

Assembly:

- 1. Stamp the sentiment using Moody mauve Classic Ink in the center of the Basic White Card stock panel.
- 2. Then stamp the sentiment panel using the pine boughs in the upper right hand corner using Boho Blue Classic Ink and then Lost Lagoon Classic Ink.
- 3. Repeat in the bottom left-hand corner.
- 4. Stamp the berries using Moody Mauve Classic Ink onto piece of Basic White Card stock.
- 5. Leaving room to die cut, stamp the holly using Pebbled Path Classic Ink onto the Basic White Card stock.
- 6. Color the holly using your Lost Lagoon Stampin' Blends.
- 7. Die cut the berries and holly using the coordinating Christmas Classic Dies and your Stampin' Cut & Emboss.
- 8. Run the piece of Lost Lagoon Card stock through the Stampin' Cut & Emboss using the Snowflake Sky 3D Embossing Folder.
- 9. Adhere the Lost Lagoon Card stock layer to the card front.
- 10. Adhere to two strips of Bubble Bath Shimmer Paper behind the right and left side of the sentiment panel leaving about ¼ inch showing.
- 11. Adhere the die cut holly where desired.
- 12. Using Mini Stampin' Dimensionals adhere the holly berries under the holly as desired.
- 13. Using Stampin' Dimensionals adhere the sentiment panel to the card front.
- 14. Using your Take Your Pick Tool add 3 Gems to the card front as desired.
- 15. Stamp the inside Basic White Card stock panel as desired and adhere.
- 16. Decorate your Basic White Envelope as desired.